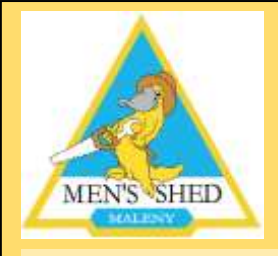

## MALENY MEN'S SHED Inc NEWSLETTER

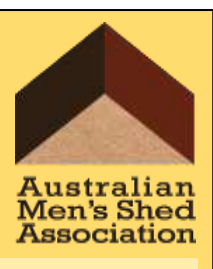

#### 7 Bryce Lane, Maleny P.O. Box 5, Maleny 4552 ABN 54 929 953 562

**Editor: Warne Wilson 54999974 warnew@bigpond.com** Newsletter  $# 10 -$  January 2018

## FROM THE PRESIDENT: PETER FITZGIBBON

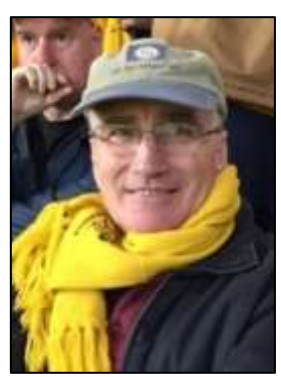

**Welcome all members to the New Year. I hope you all enjoyed the festive break with family and/or friends.**

**Another year has commenced and we appear to be back in full swing, doesn't even feel like we had a break. All workshops are up and running with members getting their hands dirty working away on individual projects.** 

**We are always on the look out for ideas to help the older members be more involved in the men shed projects. With us all getting a bit unsteady on our feet but still wishing to participate, it's in all our interest to setup workspaces for our future needs. Metal workshop members have an** 

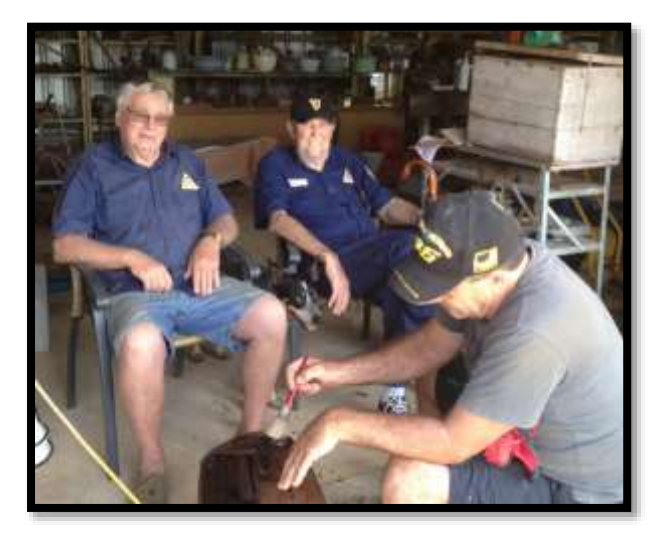

**arrangement based around the band saw and Pauline's shed resembling more of a sewing circle with their overhaul group and deck chairs. Now the woodies have joined the party by embarking on sitting woodwork stations, with a scroll saw task being our first go; early days but promising.** 

**Warne did an excellent job again with the Uniting Church Xmas tree. The tree might seem like a simple project but Warne's woodworking skills and his quirky imagination always manage to come up with something a bit different. Well supported by fellow shedders.** 

**To finish up, I just wanted to add in a quick thank you to all members for the work done at the shed. From the simple task of helping at smoko, fixing goods for other groups or mentoring, your efforts are very much appreciated.** 

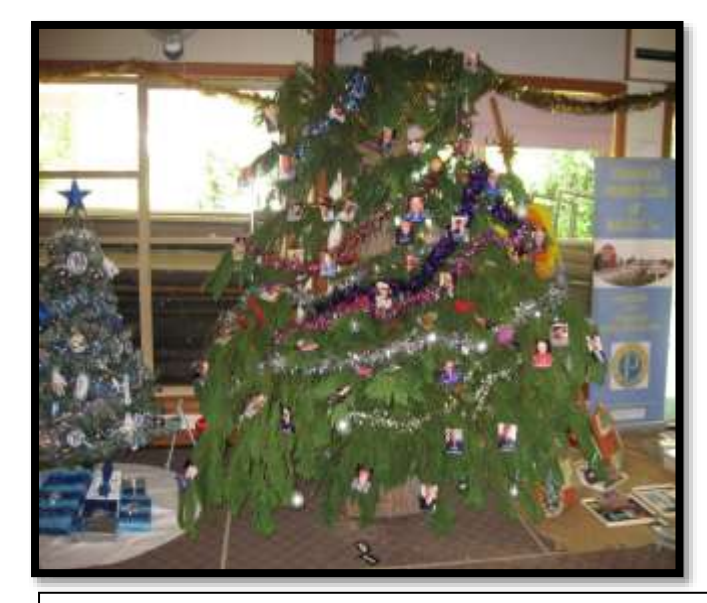

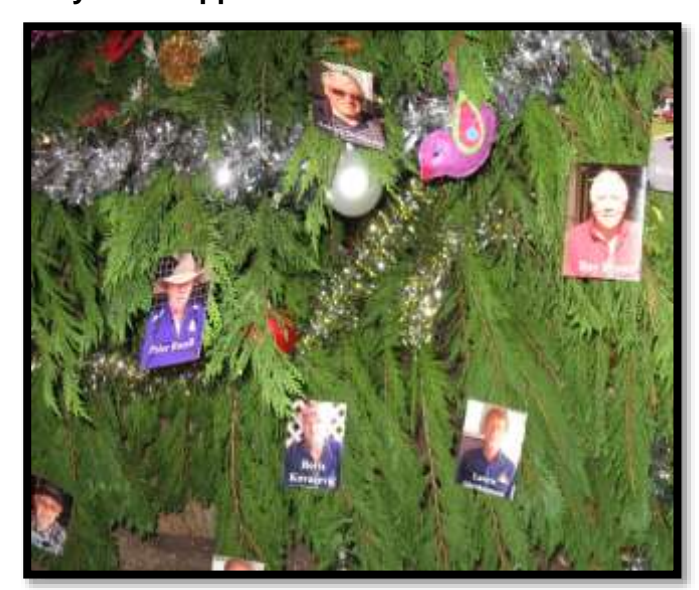

Men's Shed Christmas Tree among forty plus entries this year in the Maleny Uniting Church Christmas Tree Festival. It created a lot of positive comment (And good advertising!)

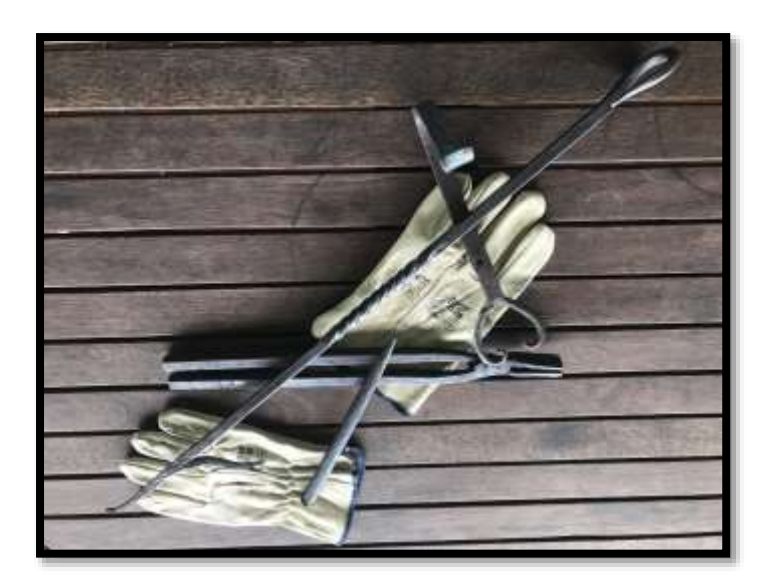

#### FROM THE SMITHY: KEN **SCOTT**

**Ian Pollard has been employing his skills at the forge this month. He has produced this collection of useful and artistic items which show the possibilities of hot iron, a hammer and a few simple tools.** 

**As Ian has shown, blacksmithing is experiencing a resurgence around the world as the age old skills are rechannelled to the making of beautiful and durable hand made articles.**

**Any members interested in learning or relearning this wonderful skill could talk to Ian or Ken**

#### From the Engineers: Lawrie Abrahamson

**A big welcome back and a happy new year to all Shedders. Lindsay is a new member of our team and to the Shed. He is another motorcyclist and a Fitter and Turner, so he fits right into our team. Welcome Lindsay. Below are a couple of pics of Kevin's project that we all enjoyed. The finished product shown is a Historic motorcycle cable adjuster, with original notches on the outside for gripping and easy adjustment while riding. The key to an exact copy was to drill the holes perfectly spaced in the dividing head, then to turn off the metal outside the holes down to the centre of those holes, then chamfer and part them off. Easy hey team**?

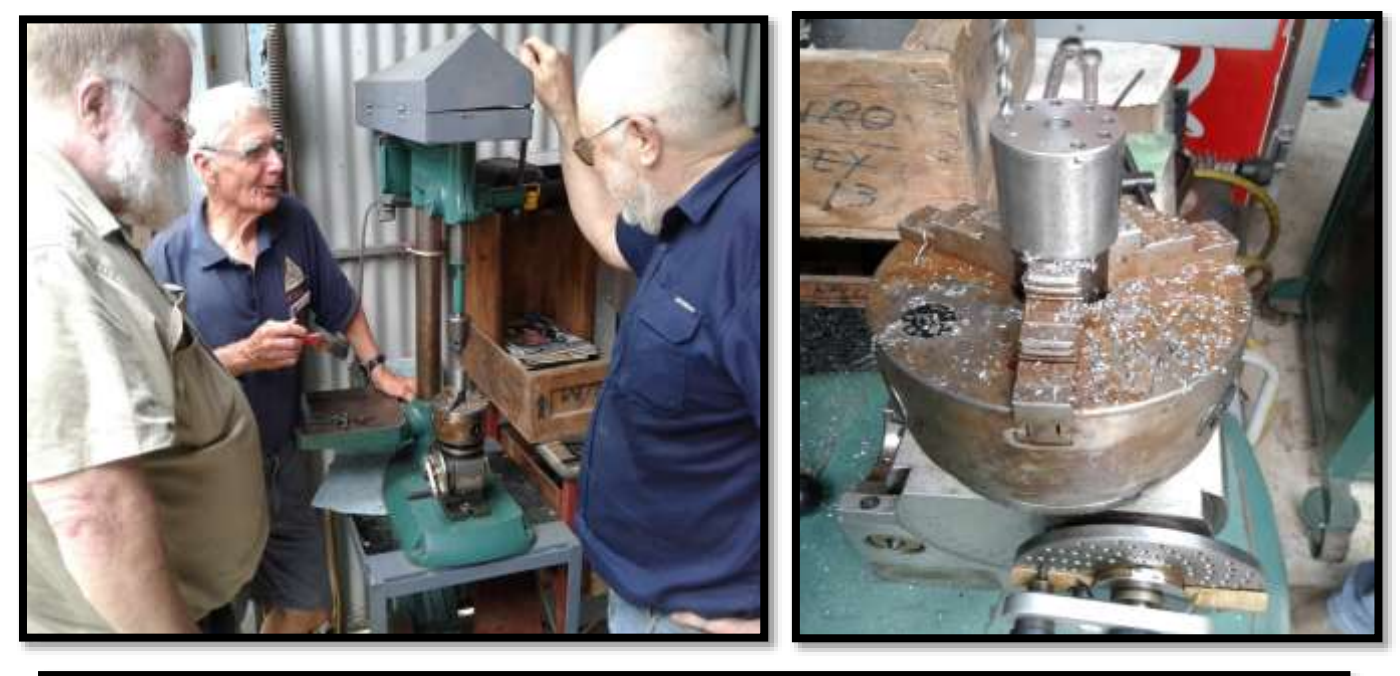

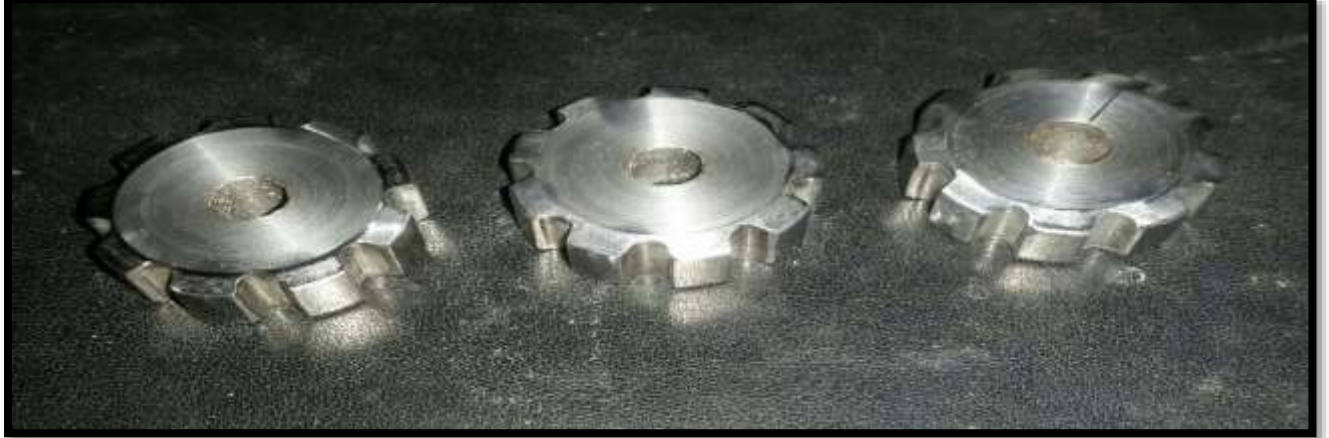

#### From the Woodworkers: Warne Wilson

**Great to see our mates walking back in after the Christmas break. We have a busy year ahead with restoration jobs lining up, and a request for a red cedar cabinet to be made** 

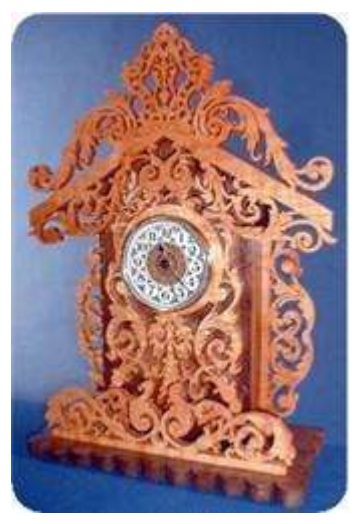

**from very irregular slabs supplied – Dennis has taken on the job, starting with standardising thicknesses. Ashley has just about finished sanding and reconstructing the ornate dining table, he has commenced shellacking and polishing the top and we are looking forward to seeing his finished restoration. Syd Collie brought in his expertly sanded table top and cut the scalloped ends with a jig saw; sanding will finish the item ready for polishing.**

**We are gearing up to make a hundred and fifty assorted wooden toys for kiddies to put together and decorate at the Barung tent for the Maleny Wood Expo in May. We will be calling for volunteers to help supervise. We had an enjoyable time last year as we helped little children put items together, often with their mothers.**

**We have made a place for a member interested in scroll sawing to be able to work sitting down. The old GMC scroll saw we have is a bit rough and we are investigating scroll saws on the market with** 

**an aim to getting a new one. Beautiful art work and intarsia (the art of cutting differently coloured wood veneers to create pictures) can be done with scroll saws.**

#### From the Gardeners: Clive Powell

#### **"Treating the Lawn"**

**Choose a lawn food that does not incorporate a weedkiller and which is intended for use on an established lawn. Sulphate of ammonia is the main ingredient in most lawn foods. For a brand new lawn, high levels of phosphate are needed. Use a "starter" fertiliser or apply a heavy dressing of superphosphate (6kg per 100 sqm).**

### From the Computer Classes: Dennis Hensby

#### **The Windows Start Button**

**If you are anything like me you probably pretty much use the Windows Start button just to shut down your computer. But there is so much more in plain view. Here are some of the other things you can do when you click the Start button. For starters, there are three zones visible.** 

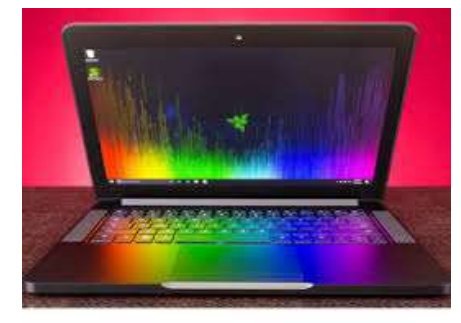

**In the left zone there are buttons for the current user ID, File Explorer, Settings (more about those next month) and the familiar Shutdown button with its three options. If you click the User ID Button (a little head and shoulders symbol) you get to change your account settings, lock the computer (for security), sign out without shutting down or log in with another User ID (if your computer has more than one User ID set up). You probably know the others.**

**In the centre zone is an alphabetical list of most of the software installed on your computer, headed by a list of your most used software. Some software is not listed here but you can still find it easily by starting to type its name. Go on, try it. As an example, click the start button and type "not". You will notice that after just 3 letters Notepad probably tops the list – just click on the name and Notepad starts. There may be other items shown that start with or contain the letters "not". You should be able to do that with any program – just start typing the name.**

**The right zone shows several large icons – Windows calls them tiles - for several programs or services Microsoft wants you to take notice of. You can add or remove services, or just ignore them as I do. Try right–clicking on an icon to see a small list of things you can do in this area.** 

**Did you know you can open this Start menu from the keyboard? Just press the Windows key**  $\mathbf{H}$  **on the bottom left of your keyboard.** 

**Now for something else, try right–clicking on the Start button. This brings up an extensive menu of items, many of which you may have seen under Settings, but some you might not have seen before. Space means I can't go into them here, but feel free to try out a few of the items presented. The only one to be wary of is Windows Power Shell, a command interface to the workings of your computer. Don't go there unless you know what you are doing. (If you accidentally open up a Power Shell window, just type 'exit' to close the window.)There is a lot more information available on what you can do with your Start menu. Just ask Dr. Google by searching for "windows start menu".**

#### From the Historical Society: Desley Malone **Ph 0428 942 288**

**<https://www.facebook.com/historicalsocietymaleny/>**

**The Maleny Cultural & Historical Society's Vision is to "Save and Display Maleny's History".** 

**Our Mission Statement is –**

- ✼ **To collect, store, preserve, restore, and display examples of past life in Maleny so we can effectively tell and show the story of our community. Notable tourist destination for Maleny.**
- ✼ **To foster other community groups with similar aims and to partner with established Maleny organisations to enhance both the residents and visitor's experience of our town.**
- ✼ **To raise funds to develop our facilities through running a series of special events throughout the year, by seeking grants and donations and by engaging in regular suitable fund raising activities.**

**We have a Collections Policy, presented in a Collection Policy and Procedures Manual that was established by Fiona Mohr, the Museum Development Officer for the Queensland Museum in 2011, in consultation with members of the Society. This 23 page document clearly defines what, how, where and why items can be collected.**

**The relevant forms have been updated.**

**If in doubt, please refer to Clive Powell, the Society's Collection Officer.** 

## Woolies Barbeque Roster **Sat 20 Jan – Peter Fitzgibbon, Kevin Howell, Keith Sherwood Sat 3 Feb – Clive Powell, Roy Brown, Richard Lee**

# **Maleny District Sport** & Recreation Club

# Upcoming Community Events 2018

**JANUARY 26 7am-12noon Citizens Ceremony and Aussie Day Expo, Maleny Showgrounds** 

(To include information in this events list, simply email t[odenvergail1@gmail.com\)](mailto:denvergail1@gmail.com)

 $\overline{\phantom{a}}$ 

**The secret service doesn't yell 'get down!' when the President is in danger anymore. Instead they yell 'Donald, duck!'**

A cold winter day in Minnesota, A woman called her husband.

Wife: "The car is not starting. Dashboard shows the sign of a person sitting on toilet." Husband: "What...?? Send me a picture."

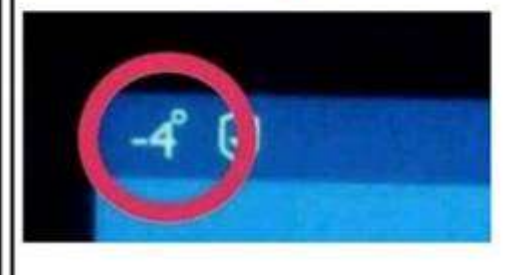

**This is a quiz for people who know everything! I found out in a hurry that I didn't. These are not trick questions.**

**1. Name the one sport in which neither the spectators nor the participants know the score or the leader until the contest ends.**

**2. What famous North American landmark is constantly moving backwards?** 

**3. Of all vegetables, only two can live to produce on their own for several growing seasons. All other vegetables must be replanted every year. What are the only two perennial vegetables?** 

**4. What fruit has its seeds on the outside?**

**5. In many liquor stores, you can buy pear brandy, with a real pear inside the bottle. The pear is whole and ripe, and the bottle is genuine; it hasn't been cut in any way. How did the pear get inside the bottle?** 

**6. Only three words in standard English begin with the letters ' dw' and they are all common words. (Actually, there are five. Name two of them.**

**7. There are 14 punctuation marks in English grammar. Can you name at least half of them?**

**8. Name the only vegetable or fruit that is never sold frozen, canned, processed, cooked, or in any other form except fresh.** 

**9. Name 6 or more things that you can wear on your feet beginning with the letter 'S.'**

#### **Answers to Quiz on Previous Page:**

**1. Boxing.** 

**2. Niagara Falls. The rim is worn down about two and a half feet each year because of the millions of gallons of water that rush over it every minute.**

**3. Asparagus and rhubarb.** 

**4. Strawberry.** 

**5. It grew inside the bottle. The bottles are placed over pear buds when they are small, and are wired in place on the tree. The bottle is left in place for the entire growing season. When the pears are ripe, they are snipped off at the stems.** 

**6. Dwarf, dwell and dwindle... (Dwelling & dweeb make five.)** 

**7. Full stop, comma, colon, semicolon, dash, hyphen, apostrophe, question mark, exclamation point, quotation mark, brackets, parenthesis, braces, and ellipses.** 

**8. Lettuce.** *(I think there are two – also the Banana)*

**9. Shoes, socks, sandals, sneakers, slippers, skis, skates, snowshoes, stockings, stilts.**

#### **Good Timber**

By Douglas Malloch

*The tree that never had to fight For sun and sky and air and light, But stood out in the open plain And always got its share of rain, Never became a forest king But lived and died a scrubby thing.*

*The man who never had to toil To gain and farm his patch of soil, Who never had to win his share Of sun and sky and light and air, Never became a manly man But lived and died as he began.*

*Good timber does not grow with ease, The stronger wind, the stronger trees, The further sky, the greater length, The more the storm, the more the strength. By sun and cold, by rain and snow, In trees and men good timbers grow.*

*Where thickest lies the forest growth We find the patriarchs of both. And they hold counsel with the stars Whose broken branches show the scars Of many winds and much of strife. This is the common law of life.*

**As you get older three things happen. The first is your memory goes, and the, I can't remember the other two.**

*Sir Norman Wisdom*

"It is not the strongest of the species that survives, nor the most intelligent that survives. It is the one that is most adaptable to change".

**Charles Darwin** 

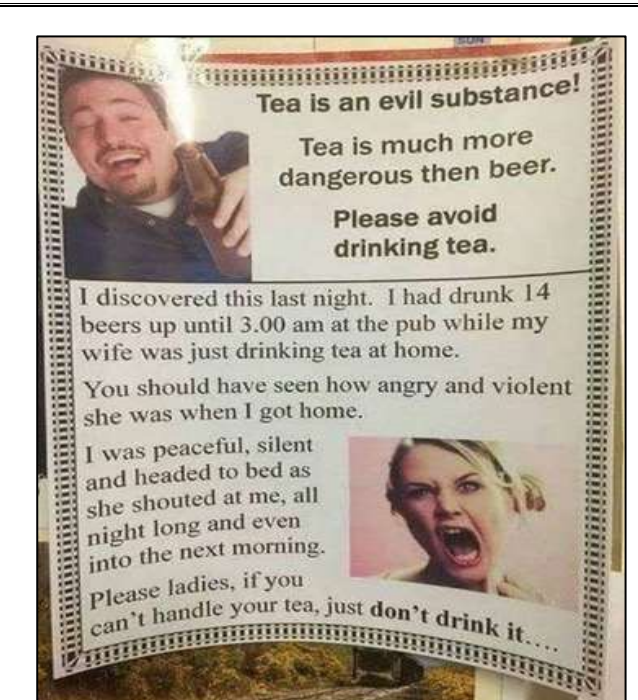

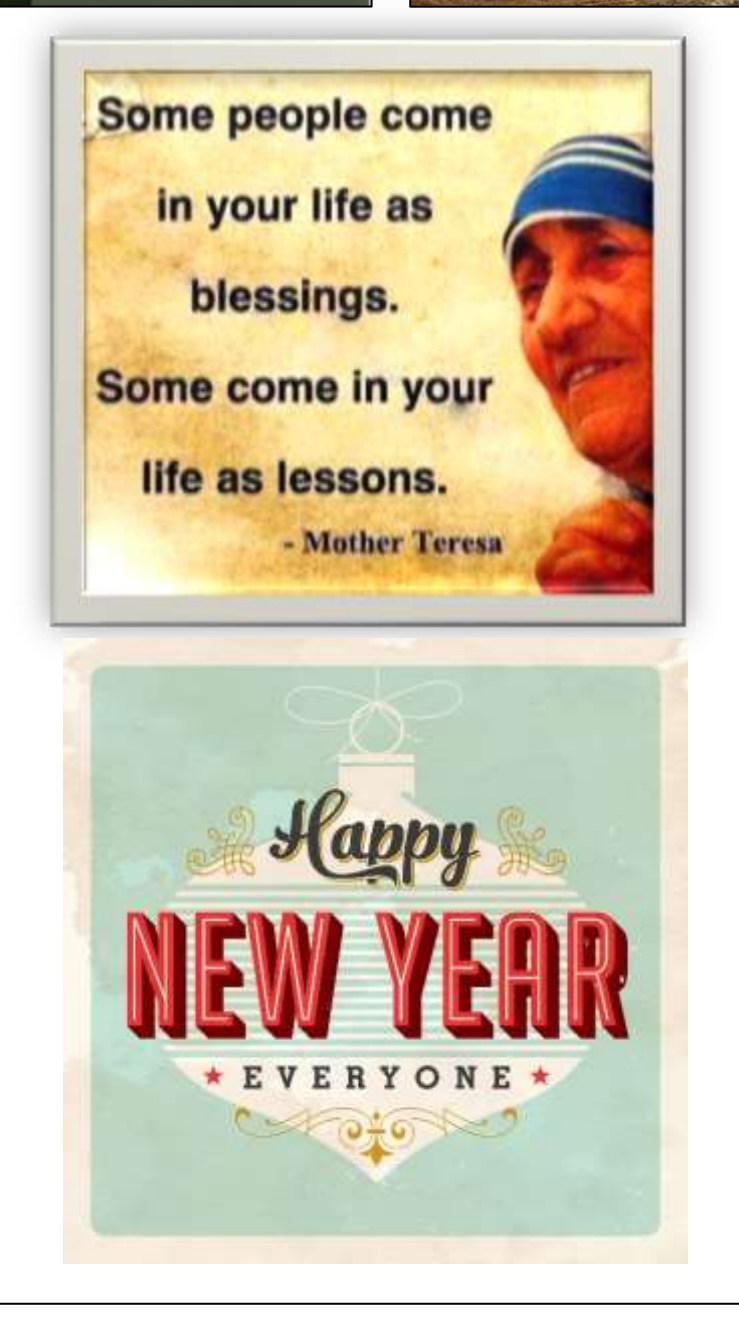

## WORK HARD, DON'T FRET!